## SAP ABAP table UMADD {Table for Adding Values to Units}

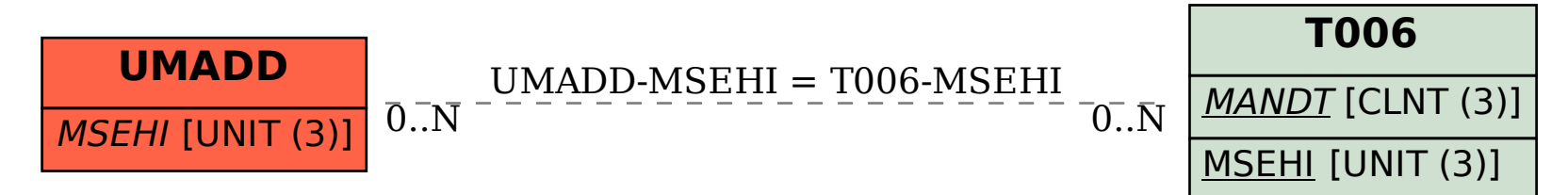